# **D Link Dsl 2740b Manual**

Eventually, you will extremely discover a extra experience and finishing by spending more cash. yet when? reach you give a positive response that you require to get those all needs once having significantly cash? Why dont you try to acquire something basic in the beginning? Thats something that will lead you to understand even more on the globe, experience, some places, like history, amusement, and a lot more?

It is your definitely own get older to play in reviewing habit. along with guides you could enjoy now is **D Link Dsl 2740b Manual** below.

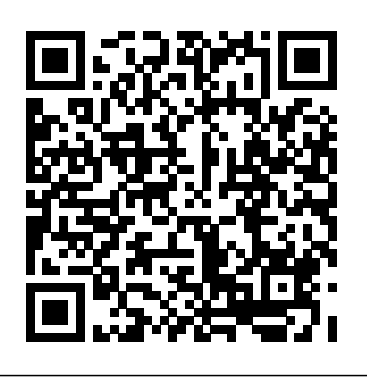

## **D-LINK DSL-2740B USER MANUAL Pdf Download | ManualsLib**

About Press Copyright Contact us Creators Advertise Developers Terms Privacy Policy & Safety How YouTube works Test new features Press Copyright Contact us Creators ... **DSL-2740B D-Link Click'n Connect Utility - D-Link Support ...** Use the Ethernet ports to connect Push in to power-on the Router. Use the adapter shipped with the the Router to your Ethernet LAN Push again to power-off the Router to connect to power or Ethernet devices Router source D-Link DSL-2740B User Manual... Page 8: Leds A solid green light indicates a valid link on startup.

### **D-Link DSL 2740B User Manual**

*D-Link Dsl-2740B vers.E1: internet setup (manual)* **Compilation of D-Link DSL-2740 setup videos routing 2740B DSL DLINK https://www.tography.org/www.tography.com/www.touting 2750 as a wireless access point on an Ethernet network DLINK DSL 2740B bridge** *How to update your D-link router (DSL 2750)* - step by step **How to setup wifi on D-LINK TELKOM router model DSL-G2562DG** D-Link DKT-710 (D-LINK DSL-2640B) modem configuration - English How to upgrade the firmware on your D-Link router D-Link Dsl-2740B: Portforwarding Rules : 15  $2750$ u -DSL) link-D configuration D-link. How to configure your D-Link router for a DSL internet connection Configuaration - Link D 2750 D-Link D-2750 D-Link D-2750 D-Link D-2750 D-Link D-2750 D-Link A-Link A-Link A-Li Modem - Algerie Use your old router as WIFI extender (with simple steps)D-Link DSL-124 review | D-Link DSL-124 Configure and setting Reset Factory defaults D-Link DAP 2360 || Wireless Access Point || Hard reset D-Link DAP 2360Configuring D-Link router as Repeater (Wired) || Range Extender (Wired) *DLink : Set up Wireless Repeater mode | NETVN Setting up Wireless Network with Access Point Dlink and Modem ADSL* How To Increase Your Internet Speed By Changing Your Router's Channel *How to Create Access Point (D-Link DSL- 2750E)* modem d-link dwr-921 recensione scheda tecnica D-Link Dsl-2740B: Update Firmware D-Link DSL-520B ModemDSL-2750U Setup Video *Unboxing router D-Link DSL-2680* D Link DSL 124 Modem ADSL Configuration How to CONFIGURE a D'LINK router in REPEAT MODE.✅*Unboxing Modem Wireless D-Link DSL-2750B* **Dlink Router Setup as reapeater** Step 1 - Power Up the Device Connect the Power Adapter from the wall socket to the DSL-2740B. Wait for the Power LED to appear before proceeding onto the next step. Page 5 Configuring the Router via the D-Link Click'n Connect Utility The Click'n Connect utility will guide you through the installation process step- by-step. **D-LINK DSL-2740B USER MANUAL Pdf Download | ManualsLib** D-Link DSL-2740B User Manual 3 . Package Contents DSL-2740B Wireless ADSL Router 2 non-detachable Antennas(MIMO 2x2) Power Adapter CD-ROM with Installation Wizard, User Manual, and Special Offers One twisted-pair telephone cable used for ADSL connection One straight-through Ethernet cable D-LINK DSL-2740B USER MANUAL Pdf Download | ManualsLib *D-Link Dsl-2740B vers.E1: internet setup (manual)* Compilation of D-Link DSL-2740 setup videos إعداد routing 2740B DSL DLINK How to setup a D-Link DSL2750 as a wireless access point on an

FCC Warning. This device complies with part 15 of the FCC Rules. Operation is subject to the following two conditions: (1) This device may not cause harmful interference, and (2)

### D Link Dsl 2740b Manual

Related Manuals for D-Link DSL-2740E. Modem D-Link DSL-2740B User Manual. Adsl 2+ modem with wireless n 300 router (97 pages) Modem D-Link DSL-2320B - 24 Mbps DSL Modem User Manual. Product manual (63 pages) Modem D-Link DSL-100D - 8 Mbps DSL Modem User Manual. Adsl pci modem (44 pages) Modem D-Link DSL-100D - 8 Mbps DSL Modem Installation Manual . Quick installation guide (8 pages) Modem D

#### ... Table of Content - D-Link

View and Download D-Link DSL-2740B quick installation manual online. RANGEBOOSTER NTM ADSL2+ ROUTER. DSL-2740B network router pdf manual download.

*User Manual - D-Link*

DSL-2740B; D-Link DSL-2740B Manuals 17 User Guides and Instruction Manuals found for D-Link DSL-2740B. If you already bought a D-Link DSL-2740B or just going to purchase it, it will be very useful to familiarize yourself with the instructions for its useing and maintenance. A simple action, that will give the necessary initial idea about DSL-2740B device and help you avoid many problems with ...

Ethernet network

DLINK DSL 2740B bridge  $\frac{1}{\text{How to update}}$  wor D-link router (DSL 2750) - step by step **How to setup wifi on D-LINK TELKOM router model DSL-G2562DG** D-Link DKT-710 (D-LINK DSL-2640B) modem configuration - English How to upgrade the firmware on your D-Link router D-Link Ds<del>l-2740B: Portforwarding Rules2</del>750u -DSL) link-D configuration) (15 .link-D  $\frac{How to configure your D-Link router for a DSL}{}$ internet connection Link D 2750U

Algerie - Modem Configuaration -

Reset Factory defaults D-Link DAP 2360 || Wireless Access Point || Hard reset D-Link DAP 2360<del>Configuring</del> D-Link router as Repeater (Wired) || Range Extender (Wired) *DLink : Set up Wireless Repeater mode |*

Use your old router as WIFI extender (with simple steps)D-Link DSL-124 review | D-Link DSL-124 Configure and setting

*NETVN Setting up Wireless Network with Access Point Dlink and Modem ADSL* How To Increase Your Internet Speed By Changing Your Router's Channel *How to Create Access Point (D-Link DSL- 2750E)* modem d-fifteen seconds D-Link DSL-2740B User Manual... Page 7: Leds Internet indicates a valid link link dwr-921 recensione scheda tecnica

D-Link Dsl-2740B: Update Firmware

D-Link DSL-520B ModemDSL-2750U Setup Video *Unboxing router D-Link DSL-2680* D Link DSL 124 Modem ADSL Configuration How to CONFIGURE a D'LINK router in REPEAT MODE.✅*Unboxing Modem Wireless D-Link DSL-2750B* **Dlink Router Setup as reapeater**

Support | D-Link UK

Section 1 - Product Overview D-Link DSL-2740B User Manual 5 Features • Faster Wireless Networking - The DSL-2740B provides up to 270Mbps\* wireless connection with other 802.11n wireless clients. This capability allows users to participate in real-time activities online, such as video streaming, online gaming, and real-time audio.

DSL-3785. AC3150 MU MIMO Ultra Wi Fi Router. DIR-885L. Wireless AC1200 4G LTE Multi WAN Router. DWR-953 AC1200 Dual Band Whole Home Mesh Wi Fi System. COVR-C1203. mydlink™ Pro Wire Free Camera Kit. DCS-2802KT-EU. Nuclias Wireless AC1300 Wave 2 Cloud‑Managed Access Point. DBA-1210P. Industrial Gigabit Managed PoE Switch with SFP slots. DIS-300G-8PSW. View all Popular FAQs. Why ... Table of Content - D-Link

*D-Link Dsl-2740B vers.E1: internet setup (manual) - YouTube*

Router Description and Operation The DSL-2740B Wireless ADSL Router is designed to provide connectivity for your private Ethernet LAN, and 802.11b/g/n-draft wireless LAN to the Internet via an ADSL connection. Page 12: Router Features

*D-Link Support Resources*

D-Link DSL-2740B User Manual... Page 23 Please input the correct IP address, Subnet Mask, Default Gateway and DNS information. Note: Should you select to leave default Gateway and DNS information blank, they should be automatically generated. Click on the Next button to go to the next Setup Wizard window. D-Link DSL-2740B User Manual...

DSL-2740B F1 Manual v2.01(AU).pdf (7.2 MB) Download: Other Documents. Software. DSL-2740B F1 Click n Connect 1.0.0.20.zip (34.24 MB) Download: SNMP. No SNMP Available.pdf (22.99 KB) Download : SetupGuides. Why cant I log into my modem.pdf (609.02 KB) Download: What to do if I am having problems staying connected to WiFi.pdf (427.24 KB) Download: What is the button on the side of my router used ...

# **D-LINK DSL-2740B USER MANUAL Pdf Download | ManualsLib**

 DSL-2740B Wireless ADSL Router 3 Detachable Antennas Power Adapter CD-ROM with Installation Wizard, User Manual, and Special Offers One twisted-pair telephone cable used for ADSL connection One straight-through Ethernet cable One Quick Installation Guide

*D-LINK DSL 2740B QUICK INSTALLATION MANUAL Pdf Download.*

# *D-LINK DSL-2740B QUICK INSTALLATION MANUAL Pdf Download ...*

DSL-2740B C2 Manual 3.00.pdf (3.86 MB) Download: Other Documents. Software. DSL-2740B D-Link Click'n Connect Utility Release Notes v1.32 - Compatible with Windows Vista ===== v1.2 - Intial Release: DSL-2740B D-Link Click'n Connect v1.32.zip (30.29 MB) Download: SNMP. No SNMP Available.pdf (22.99 KB) Download: SetupGuides. How to secure wireless network.pdf (223.26 KB) Download: How to open ... **Table of Content - D-Link**

D-Link DSL-2750B Wireless N300 ADSL2+ Modem Router User Manual i D-Link reserves the right to revise this publication and to make changes in the content hereof without obligation to notify any person or organization of such revisions or changes. Manual Revisions Revision Date Description 1.00 May 15, 2015 • Release for revision E1 Trademarks D-Link and the D-Link logo are trademarks or ... DSL-2740B - D-Link

Use the Ethernet ports to connect To manually reset, depress Router. Push again to the Router to your Ethernet LAN button with the power on for power-off the Router or Ethernet devices between ten and connection.

*D-LINK DSL-2740E USER MANUAL Pdf Download | ManualsLib*

• The manual contains a full troubleshooting section and can be downloaded from the D-Link website (see below), however there are a few quick steps you can take to try and resolve any issues • Check the LED's on the front of the router. The Power, WLAN, DSL and Internet LED should be on. One or more of the LAN LED should flash.